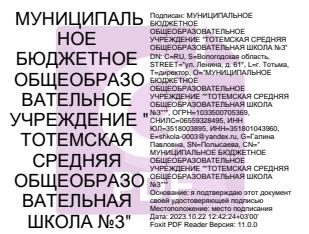

#### МИНИСТЕРСТВО ПРОСВЕЩЕНИЯ РОССИЙСКОЙ ФЕДЕРАЦИИ

# Департамент образования Вологодской области управление образования администрации Тотемского муниципального округа

МБОУ "Тотемская СОШ № 3" "

СОГЛАСОВАНО

УТВЕРЖДЕНО

педагогический совет

директор школы

Полысаева Г. П.

МБОУ "Тотемская СОШ №3"

протокол №1 от «30» августа 2023 г.

приказ № 175 от «30» августа 2023 г.

Рабочая программа внеурочной деятельности «Мир информатики» для детей от 1 до 8 лет (1-2 классы) срок реализации: 1 год

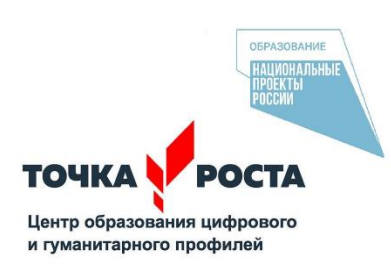

Составитель программы: Белозерова Екатерина Алексеевна Учитель информатики

#### **ПОЯСНИТЕЛЬНАЯ ЗАПИСКА**

Рабочая программа курса внеурочной деятельности «Мир информатики» составлена на основе требований Федерального государственного образовательного стандарта основного общего образования к результатам освоения основной программы основного общего образования (приказ Министерства просвещения Российской Федерации от 31.05.2021 № 287 «Об утверждении федерального государственного образовательного стандарта основного общего образования»).

В настоящее время компьютерная грамотность нужна любому современному человеку, компьютер используется в самых разных областях: обучение, развлечение, работа, общение и т.д. Чтобы приобрести навыки работы на компьютере, необходимы начальные, базовые знания. Без них любой пользователь персонального компьютера будет чувствовать себя неуверенно, пытаться выполнять действия наугад.

Работа такого пользователя очень часто является непродуктивной и приводит к ошибкам. Обучение в пределах внеурочной деятельности может помочь ребятам овладеть компьютером и научить применять эти знания на практике.

Ребенок в современном информационном обществе должен уметь работать на компьютере, находить нужную информацию в различных информационных источниках (электронных энциклопедиях, Интернете), обрабатывать ее и использовать приобретенные знания и навыки в жизни.

Учащиеся младших классов проявляют большой интерес к работе на компьютере и обладают психологической готовностью к активной встрече с ним. Общение с компьютером увеличивает потребность в приобретении знаний, продолжении образования. Этим и обуславливается актуальность программы.

В соответствии с общеобразовательной программой в основе программы курса информатики лежит системно-деятельностный подход, который заключается в вовлечении обучающегося в учебную деятельность, формировании компетентности обучающегося в рамках курса. Он реализуется не только за счѐт подбора содержания образования, но и за счѐт определения наиболее оптимальных видов деятельности. Ориентация курса на системнодеятельностный подход позволяет учесть индивидуальные особенности обучающихся, построить индивидуальные образовательные траектории для каждого обучающегося.

Программа разработана с учѐтом особенностей первой ступени общего образования, а также возрастных и психологических особенностей младшего школьника.

В дополнение к программе была разработана система оценивания планируемых результатов в соответствии с требованиями федерального государственного образовательного стандарта начальной школы второго поколения.

Данная программа внеурочной деятельности составлена для учащихся

1-4 классов общеобразовательных школ в соответствии с требованиями федерального государственного образовательного стандарта начального общего образования.

Направленность программы «Мир информатики» – общеинтеллектуальная.

Основные цели и задачи программы:

Цель программы внеурочной деятельности «Занимательная информатика» - развитие интеллектуальных и творческих способностей детей средствами информационных технологий.

Задачи обучения:

- познакомить школьников с устройством ввода информации клавиатурой;
- дать школьникам представления о современном информационном обществе, информационной безопасности личности и государства;
- дать школьникам первоначальное представление о компьютере и современных информационных и коммуникационных технологиях;
- научить учащихся работать с программами WORD, PAINT, POWER POINT; SCRATCH.
- углубить первоначальные знания и навыки использования компьютера для основной учебной деятельности;
- развить творческие и интеллектуальные способности детей, используя знания компьютерных технологий.
- сформировать эмоционально-положительное отношение к компьютерам.

Место программы «Мир информатики» в учебном плане.

Программа рассчитана на 34 часа в год с проведением занятий 1 раз в неделю, продолжительность занятия 30 минут. Содержание предмета отвечает требованию к организации внеурочной деятельности, не требует от обучающихся дополнительных знаний. Тематика задач и заданий отражает реальные познавательные интересы детей, содержит полезную и любопытную информацию, интересные факты, способные дать простор воображению.

Данный курс будет носить пропедевтический характер, так как простейшие навыки общения с компьютером должны прививаться именно в младших классах, а уже в среднем звене дети могут сосредоточиться на смысловых аспектах изучаемого материала.

Занятия проводятся для учащихся младшего школьного возраста, носят преимущественно практический характер. Дети смогут овладеть элементами компьютерной грамотности, через умение работать с прикладным программы обеспечением.

Программа составлена с учетом санитарно-гигиенических требований, возрастных особенностей обучающихся младшего школьного возраста (непрерывная работа за ПК не более 15 мин.) и рассчитана на работу в учебном компьютерном классе. Во время занятия обязательными являются

физкультурные минутки, гимнастика для глаз.

Срок освоения программы – 1 год.

Основные принципы реализации программы:

(совпадают с основными принципами, названными в образовательной программе школы)

- гуманитаризация процесса образования,
- открытости образовательного учреждения.
- взаимодействия субъектов образования,
- демократизация деятельности,
- соответствие образовательным потребностям школьников,
- научность и интегративность в организации обучения,
- преемственность и систематичность в содержании образования,
- информатизации образовательного процесса,
- продвигающего мотивированного обучения,
- вариативность, индивидуализация и дифференциация в образовании,

Каждый ученик в соответствии с возрастом и индивидуальными особенностями может знать (понимать), уметь использовать полученные знания в практической деятельности и в повседневной жизни, для

саморазвитии и дальнейшего обучения. Непременным является усвоение обучающимися обязательного минимума содержания программы, овладения ключевыми компетенциями.

Методы и формы работы по данной программе.

- Целесообразно применять общие и специфические методы, связанные с применением средств ИКТ:
- Словесные методы обучения (рассказ, объяснение, беседа)
- Наглядные методы (наблюдение, демонстрация наглядных пособий, презентаций)
- Практические методы (практические компьютерные работы)
- Активные методы (метод проблемных ситуаций, метод проектов, ролевые игры и др.)

Формы работы:

- Самостоятельная работа (выполняется без непосредственного участия учителя, но по его заданию в специально предоставляемое для этого время)
- Индивидуальная практическая работа (разнотипность заданий по уровню сложности, большая самостоятельность, большая опора на учебник и справочный материал, более сложные вопросы к ученику)
- Групповая форма (деление класса на 2 и более групп)
- Парная форма

#### **ПЛАНИРУЕМЫЕ РЕЗУЛЬТАТЫ РЕАЛИЗАЦИИ ПРОГРАММЫ**

## ЛИЧНОСТНЫЕ РЕЗУЛЬТАТЫ

К концу обучения учащиеся должны знать:

- правила техники безопасности;
- правила работы за компьютером;
- назначение и работу графического редактора PAINT;
- возможности текстового редактора WORD;
- понятие информации, свойства информации;
- назначение и работу программы POWER POINT;
- Основные блоки клавиш;
- понятие информации, свойства информации;
- устройство персонального компьютера, основные блоки;
- устройства ввода и вывода информации;
- основные операционные системы и их отличия;
- определение файла и файловой системы;
- должны уметь:
- соблюдать требования безопасности труда и пожарной безопасности;
- ВКЛЮЧИТЬ, ВЫКЛЮЧИТЬ КОМПЬЮТЕР;
- работать с устройствами ввода/вывода (клавиатура, мышь, дисководы);
- набирать информацию на русском регистре;
- запустить нужную программу, выбирать пункты меню, правильно закрыть программу.
- работать с программами WORD, PAINT, POWER POINT;
- работать со стандартными приложениями Windows;
- Создавать презентации;
- пошагово выполнять алгоритм практического задания;
- осуществлять поиск информации на компьютере;
- осуществлять поиск информации в интернете, выделять из общего списка нужные фрагменты;
- работать с разными видами информации
- работать с основными блоками компьютера, и подключать их;
- пользоваться устройствами ввода и вывода информации;
- запускать операционные системы Windows. Linux;
- работать с файлами (создавать, сохранять, осуществлять поиск);
- осуществлять отбор нужной информации.

## МЕТАПРЕДМЕТНЫЕ РЕЗУЛЬТАТЫ

- освоение начальных форм познавательной и личностной рефлексии;
- активное использование речевых средств и средств информационных и коммуникативных технологий (далее  $\equiv$ ИКТ) ДЛЯ решения коммуникативных и познавательных задач;
- использование различных способов поиска (в справочных источниках и открытом учебном информационном пространстве сети Интернет),

сбора, обработки, анализа, организации, передачи и интерпретации информации в соответствии с коммуникативными и познавательными задачами и технологиями учебного предмета; в том числе умение вводить текст с помощью клавиатуры, фиксировать (записывать) в цифровой форме измеряемые величины и анализировать изображения, звуки, готовить своё выступление и выступать с аудио-, видео- и графическим сопровождением; соблюдать нормы информационной избирательности, этики и этикета;

- готовность слушать собеседника и вести диалог; готовность признавать возможность существования различных точек зрения и права каждого иметь свою; излагать своё мнение и аргументировать свою точку зрения и оценку событий;
- определение общей цели и путей её достижения; умение договариваться о распределении функций и ролей в совместной деятельности;
	- осуществлять взаимный контроль в совместной деятельности, адекватно оценивать собственное поведение и поведение окружающих;
- готовность конструктивно разрешать конфликты посредством учёта интересов сторон и сотрудничества;
- овладение базовыми предметными и межпредметными понятиями, окружающими существенные связи и отношения между объектами и процессами;
- умение работать в материальной и информационной среде начального общего образования (в том числе с учебными моделями) в соответствии с содержанием конкретного ученого предмета.

Личностные УУД:

- положительно относиться к учению, к познавательной деятельности, приобретать новые знания, умения, совершенствовать желание имеющиеся, осознавать свои трудности и стремиться к их преодолению, осваивать новые виды деятельности, участвовать в творческом, созидательном процессе;
- осознавать себя как индивидуальность и одновременно как члена общества, признавать для себя общепринятые морально-этических нормы;
- осознавать себя как гражданина, как представителя определённого народа, определённой культуры, интерес и уважение к другим народам.

Регулятивные УУД:

- самостоятельно формулировать тему и цели занятия;
- составлять план решения учебной проблемы совместно с учителем;
- работать по плану, сверяя свои действия с целью, корректировать свою деятельность;
- в диалоге с учителем вырабатывать критерии оценки и определять степень успешности своей работы и работы других в соответствии с этими критериями.

Познавательные УУД:

- перерабатывать и преобразовывать информацию из одной формы в другую (составлять план, таблицу, схему);
- пользоваться словарями, справочниками;
- осуществлять анализ и синтез;
- устанавливать причинно-следственные связи; строить рассуждения.

Коммуникативные УУД:

- адекватно использовать речевые средства для решения различных коммуникативных задач; владеть монологической и диалогической формами речи.
- высказывать и обосновывать свою точку зрения;
- слушать и слышать других, пытаться принимать иную точку зрения, быть готовым корректировать свою точку зрения;
- договариваться и приходить к общему решению в совместной деятельности; задавать вопросы.

# ПРЕДМЕТНЫЕ РЕЗУЛЬТАТЫ

Предметными результатами освоения программы «Занимательная информатика» являются следующие знания и умения:

Обучающиеся должны знать:

правила поведения при работе с компьютером:

- основные устройства компьютера;
- понятие файла:
- владение понятиями «равно», «не равно», «больше», «меньше», «вверх», «вниз», «вправо», «влево», «действия предметов», «возрастание», «убывание», «множество», «симметрия»;
- название цветов, форм и размеров предметов;
- понятие фрагмента рисунка;
- точные способы построения геометрических фигур;
- понятие пикселя и пиктограммы;
- основные способы работы с информацией в программе Paint, Word, **Power Point:**
- способы работы с информацией, заключающиеся в передаче, поиске, обработке, хранении;
- назначение основных устройств компьютера (устройства ввода-вывода, хранения, передачи и обработки информации);
- этические правила и нормы, применяемы при работе с информацией, и правила безопасного поведения при работе с компьютерами.

Обучающиеся должны уметь:

уверенно и легко владеть компьютером;

- делать выбор в режиме «меню» и управлять объектами на экране монитора;
- использовать клавиатуру и мышь при работе с прикладными

программами;

- вставлять картинки из файлов;
- получать различные варианты решения для одной и той же задачи;
- выделять форму предметов; определять размеры предметов; располагать предметы, объекты, цифры по возрастанию, убыванию; выделять, отображать, сравнивать множества и его элементы; уметь строить симметричные изображения простых геометрических фигур;
- создавать рисунки в графическом редакторе Paint;
- уметь составлять презентации в программе Power Point;
- создавать текстовые документы;
- печатать текст;
- редактировать текст;
- вставлять рисунки, объект WordArt;
- самостоятельно составлять композиции;
- видеть ошибки и уметь их исправлять.

Обучающиеся должны уметь использовать приобретенные знания и умения в учебной деятельности и повседневной жизни:

- готовить сообщения с использованием различных источников информации: книг, прессы, радио, телевидения, устных сообщений и др.;
- применять точную и понятную инструкцию при решении учебных задач и в повседневной жизни;
- придерживаться этических правил и норм, применяемых при работе с информацией, применять правила безопасного поведения при работе с компьютерами.

## **ПОЯСНИТЕЛЬНАЯ ЗАПИСКА**

В настоящее время компьютерная грамотность нужна любому современному человеку, компьютер используется в самых разных областях: обучение, развлечение, работа, общение и т.д. Чтобы приобрести навыки работы на компьютере, необходимы начальные, базовые знания. Без них любой пользователь персонального компьютера будет чувствовать себя неуверенно, пытаться выполнять действия наугад.

Работа такого пользователя очень часто является непродуктивной и приводит к ошибкам. Обучение в пределах внеурочной деятельности может помочь ребятам овладеть компьютером и научить применять эти знания на практике.

Ребенок в современном информационном обществе должен уметь работать на компьютере, находить нужную информацию в различных информационных источниках (электронных энциклопедиях, Интернете), обрабатывать ее и использовать приобретенные знания и навыки в жизни.

Учащиеся младших классов проявляют большой интерес к работе на компьютере и обладают психологической готовностью к активной встрече с ним. Общение с компьютером увеличивает потребность в приобретении знаний, продолжении образования. Этим и обуславливается актуальность программы.

В соответствии с общеобразовательной программой в основе программы курса информатики лежит системно-деятельностный подход, который заключается в вовлечении обучающегося в учебную деятельность, формировании компетентности обучающегося в рамках курса. Он реализуется не только за счѐт подбора содержания образования, но и за счѐт определения наиболее оптимальных видов деятельности. Ориентация курса на системнодеятельностный подход позволяет учесть индивидуальные особенности обучающихся, построить индивидуальные образовательные траектории для каждого обучающегося.

Программа разработана с учѐтом особенностей первой ступени общего образования, а также возрастных и психологических особенностей младшего школьника.

В дополнение к программе была разработана система оценивания планируемых результатов в соответствии с требованиями федерального государственного образовательного стандарта начальной школы второго поколения.

Данная программа внеурочной деятельности составлена для учащихся 1-4 классов общеобразовательных школ в соответствии с требованиями федерального государственного образовательного стандарта начального общего образования.

Программа разработана на основании документов:

1. Закона Российской Федерации от 29.12.2012 № 273-ФЗ «Об образовании в Российской Федерации»;

2. Федерального государственного образовательного стандарта начального общего образования (утвержден приказом Минобрнауки России от 6 октября 2009 г. № 373, зарегистрирован в Минюсте России 22 декабря 2009 г., регистрационный номер 17785);

3. Сборника программ внеурочной деятельности: 1-4 классы/ под ред. Н. Ф. Виноградовой. – М.: Вентана Граф, 2011 г.

4. Григорьев Д. В., Степанов П. В. Внеурочная деятельность школьников. Методический конструктор. Пособие для учителя. – М.: Просвещение, 2010 г.;

5. Инструктивно – методического письма «Об основных направлениях развития воспитания в образовательных учреждениях области в рамках реализации ФГОС на 2012-2013 учебный год».

6. СанПиНа 2.4.2. 2821 – 10 «Санитарно-эпидемиологические требования к условиям и организации обучения в общеобразовательных учреждениях» (утверждены постановлением Главного государственного санитарного врача Российской Федерации от 29 декабря 2010 г. № 189, зарегистрированным в Минюсте России 3 марта 2011 г., регистрационный номер 19993);

7. Концепции духовно-нравственного развития и воспитания личности гражданина России.

Направленность программы «Занимательная информатика» – общеинтеллектуальная.

Основные цели и задачи программы:

Цель программы внеурочной деятельности «Занимательная информатика» - развитие интеллектуальных и творческих способностей детей средствами информационных технологий.

Задачи обучения:

- познакомить школьников с устройством ввода информации клавиатурой;
- дать школьникам представления о современном информационном обществе, информационной безопасности личности и государства;
- дать школьникам первоначальное представление о компьютере и современных информационных и коммуникационных технологиях;
- научить учащихся работать с программами WORD, PAINT, POWER POINT; SCRATCH.
- углубить первоначальные знания и навыки использования компьютера для основной учебной деятельности;
- развить творческие и интеллектуальные способности детей, используя знания компьютерных технологий.
- сформировать эмоционально-положительное отношение к компьютерам.

Место «Занимательная информатика» в учебном плане.

Программа рассчитана на 34 часа в год с проведением занятий 1 раз в неделю, продолжительность занятия 30 минут. Содержание предмета отвечает требованию к организации внеурочной деятельности, не требует от обучающихся дополнительных знаний. Тематика задач и заданий отражает реальные познавательные интересы детей, содержит полезную и любопытную информацию, интересные факты, способные дать простор воображению.

Данный курс будет носить пропедевтический характер, так как простейшие навыки общения с компьютером должны прививаться именно в младших классах, а уже в среднем звене дети могут сосредоточиться на смысловых аспектах изучаемого материала.

Занятия проводятся для учащихся младшего школьного возраста, носят преимущественно практический характер. Дети смогут овладеть элементами компьютерной грамотности, через умение работать с прикладным программы обеспечением.

Программа составлена с учетом санитарно-гигиенических требований, возрастных особенностей обучающихся младшего школьного возраста (непрерывная работа за ПК не более 15 мин.) и рассчитана на работу в учебном компьютерном классе. Во время занятия обязательными являются физкультурные минутки, гимнастика для глаз.

Срок освоения программы – 1 год.

Основные принципы реализации программы:

(совпадают с основными принципами, названными в образовательной программе школы)

- гуманитаризация процесса образования,
- открытости образовательного учреждения.
- взаимодействия субъектов образования,
- демократизация деятельности,
- соответствие образовательным потребностям школьников,
- научность и интегративность в организации обучения,
- преемственность и систематичность в содержании образования,
- информатизации образовательного процесса,
- продвигающего мотивированного обучения,
- вариативность, индивидуализация и дифференциация в образовании,

Каждый ученик в соответствии с возрастом и индивидуальными особенностями может знать (понимать), уметь использовать полученные знания в практической деятельности и в повседневной жизни, для саморазвитии и дальнейшего обучения. Непременным является усвоение обучающимися обязательного минимума содержания программы, овладения ключевыми компетенциями.

Методы и формы работы по данной программе.

- Целесообразно применять общие и специфические методы, связанные с применением средств ИКТ:
- Словесные методы обучения (рассказ, объяснение, беседа)
- Наглядные методы (наблюдение, демонстрация наглядных пособий, презентаций)
- Практические методы (практические компьютерные работы)
- Активные методы (метод проблемных ситуаций, метод проектов, ролевые игры и др.)

Формы работы:

- Самостоятельная работа (выполняется без непосредственного участия учителя, но по его заданию в специально предоставляемое для этого время)
- Индивидуальная практическая работа (разнотипность заданий по уровню сложности, большая самостоятельность, большая опора на учебник и справочный материал, более сложные вопросы к ученику)
- Групповая форма (деление класса на 2 и более групп)
- Парная форма

# **ПЛАНИРУЕМЫЕ РЕЗУЛЬТАТЫ РЕАЛИЗАЦИИ ПРОГРАММЫ**

## ЛИЧНОСТНЫЕ РЕЗУЛЬТАТЫ

К концу обучения учащиеся должны знать:

- правила техники безопасности;
- правила работы за компьютером;
- назначение и работу графического редактора PAINT;
- возможности текстового редактора WORD;
- понятие информации, свойства информации;
- назначение и работу программы POWER POINT;
- Основные блоки клавиш;
- понятие информации, свойства информации;
- устройство персонального компьютера, основные блоки;
- устройства ввода и вывода информации;
- основные операционные системы и их отличия;
- определение файла и файловой системы;
- должны уметь:
- соблюдать требования безопасности труда и пожарной безопасности;
- включить, выключить компьютер;
- работать с устройствами ввода/вывода (клавиатура, мышь, дисководы);
- набирать информацию на русском регистре;
- запустить нужную программу, выбирать пункты меню, правильно закрыть программу.
- работать с программами WORD, PAINT, POWER POINT;
- работать со стандартными приложениями Windows;
- Создавать презентации;
- пошагово выполнять алгоритм практического задания;
- осуществлять поиск информации на компьютере;
- осуществлять поиск информации в интернете, выделять из общего списка нужные фрагменты;
- работать с разными видами информации
- работать с основными блоками компьютера, и подключать их;
- пользоваться устройствами ввода и вывода информации;
- запускать операционные системы Windows. Linux;
- работать с файлами (создавать, сохранять, осуществлять поиск);
- осуществлять отбор нужной информации.

## МЕТАПРЕДМЕТНЫЕ РЕЗУЛЬТАТЫ

освоение начальных форм познавательной и личностной рефлексии;

- активное использование речевых средств и средств информационных и коммуникативных технологий (далее  $-$  ИКТ) решения ДЛЯ коммуникативных и познавательных задач;
- использование различных способов поиска (в справочных источниках и открытом учебном информационном пространстве сети Интернет), сбора, обработки, анализа, организации, передачи и интерпретации информации в соответствии с коммуникативными и познавательными задачами и технологиями учебного предмета; в том числе умение вводить текст с помощью клавиатуры, фиксировать (записывать) в цифровой форме измеряемые величины и анализировать изображения, звуки, готовить своё выступление и выступать с аудио-, видео- и графическим сопровождением; соблюдать нормы информационной избирательности, этики и этикета;
- готовность слушать собеседника и вести диалог; готовность признавать возможность существования различных точек зрения и права каждого иметь свою; излагать своё мнение и аргументировать свою точку зрения и оценку событий;
- определение общей цели и путей её достижения; умение договариваться о распределении функций и ролей в совместной деятельности; осуществлять взаимный контроль в совместной деятельности, адекватно оценивать собственное поведение и поведение окружающих;
- готовность конструктивно разрешать конфликты посредством учёта интересов сторон и сотрудничества;
- овладение базовыми предметными и межпредметными понятиями, окружающими существенные связи и отношения между объектами и процессами;
- умение работать в материальной и информационной среде начального общего образования (в том числе с учебными моделями) в соответствии с содержанием конкретного ученого предмета.

Личностные УУД:

- положительно относиться к учению, к познавательной деятельности, желание приобретать новые знания, совершенствовать умения, имеющиеся, осознавать свои трудности и стремиться к их преодолению, осваивать новые виды деятельности, участвовать в творческом, созидательном процессе;
- осознавать себя как индивидуальность и одновременно как члена общества, признавать для себя общепринятые морально-этических нормы:
- осознавать себя как гражданина, как представителя определённого народа, определённой культуры, интерес и уважение к другим народам.

Регулятивные УУД:

- самостоятельно формулировать тему и цели занятия;

- составлять план решения учебной проблемы совместно с учителем;
- работать по плану, сверяя свои действия с целью, корректировать свою деятельность;
- в диалоге с учителем вырабатывать критерии оценки и определять степень успешности своей работы и работы других в соответствии с этими критериями.

Познавательные УУД:

- перерабатывать и преобразовывать информацию из одной формы в другую (составлять план, таблицу, схему);
- пользоваться словарями, справочниками;
- осуществлять анализ и синтез;
- устанавливать причинно-следственные связи; строить рассуждения.

Коммуникативные УУД:

- адекватно использовать речевые средства для решения различных коммуникативных задач; владеть монологической и диалогической формами речи.
- высказывать и обосновывать свою точку зрения;
- слушать и слышать других, пытаться принимать иную точку зрения, быть готовым корректировать свою точку зрения;
- договариваться и приходить к общему решению в совместной деятельности; задавать вопросы.

#### ПРЕДМЕТНЫЕ РЕЗУЛЬТАТЫ

Предметными результатами освоения программы «Занимательная информатика» являются следующие знания и умения:

Обучающиеся должны знать:

правила поведения при работе с компьютером:

- основные устройства компьютера;
- понятие файла:
- владение понятиями «равно», «не равно», «больше», «меньше», «вверх», «вниз», «вправо», «влево», «действия предметов», «возрастание», «убывание», «множество», «симметрия»;
- название цветов, форм и размеров предметов;
- понятие фрагмента рисунка;
- точные способы построения геометрических фигур;
- понятие пикселя и пиктограммы;
- основные способы работы с информацией в программе Paint, Word, Power Point;
- способы работы с информацией, заключающиеся в передаче, поиске, обработке, хранении;
- назначение основных устройств компьютера (устройства ввода-вывода, хранения, передачи и обработки информации);
- этические правила и нормы, применяемы при работе с информацией, и правила безопасного поведения при работе с компьютерами.

Обучающиеся должны уметь:

уверенно и легко владеть компьютером;

- делать выбор в режиме «меню» и управлять объектами на экране монитора;
- использовать клавиатуру и мышь при работе с прикладными программами;
- вставлять картинки из файлов;
- получать различные варианты решения для одной и той же задачи;
- выделять форму предметов; определять размеры предметов; располагать предметы, объекты, цифры по возрастанию, убыванию; выделять, отображать, сравнивать множества и его элементы; уметь строить симметричные изображения простых геометрических фигур;
- создавать рисунки в графическом редакторе Paint;
- уметь составлять презентации в программе Power Point;
- создавать текстовые документы;
- печатать текст;
- редактировать текст;
- вставлять рисунки, объект WordArt;
- самостоятельно составлять композиции;
- видеть ошибки и уметь их исправлять.

Обучающиеся должны уметь использовать приобретенные знания и умения в учебной деятельности и повседневной жизни:

- готовить сообщения с использованием различных источников информации: книг, прессы, радио, телевидения, устных сообщений и др.;
- применять точную и понятную инструкцию при решении учебных задач и в повседневной жизни;
- придерживаться этических правил и норм, применяемых при работе с информацией, применять правила безопасного поведения при работе с компьютерами.

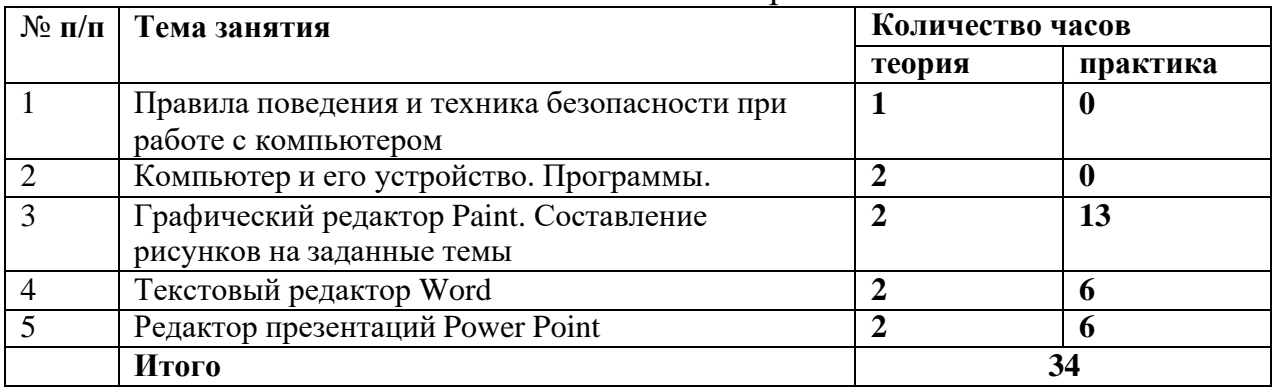

#### Тематическое планирование.

#### **Календарно-тематическое планирование**

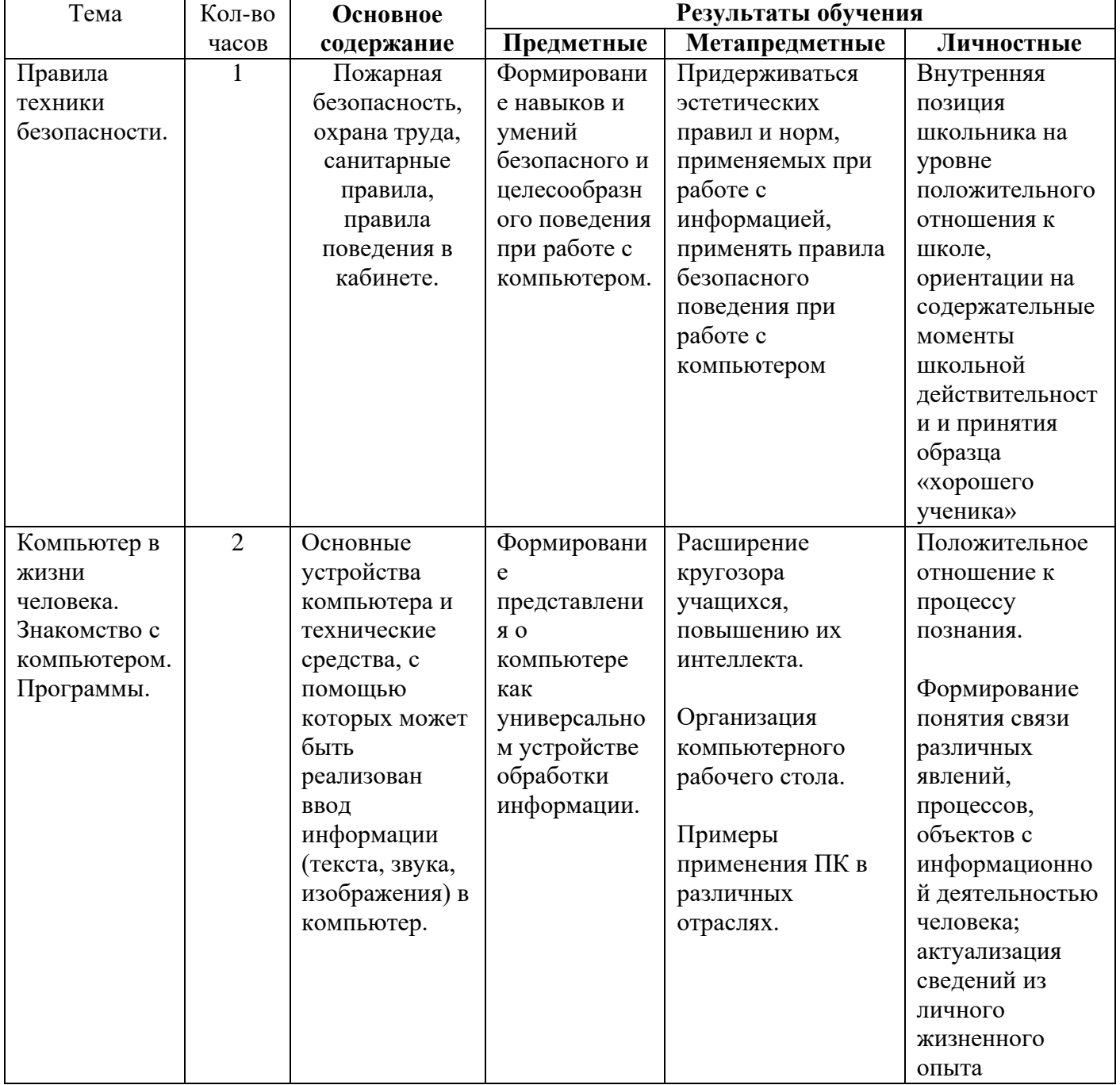

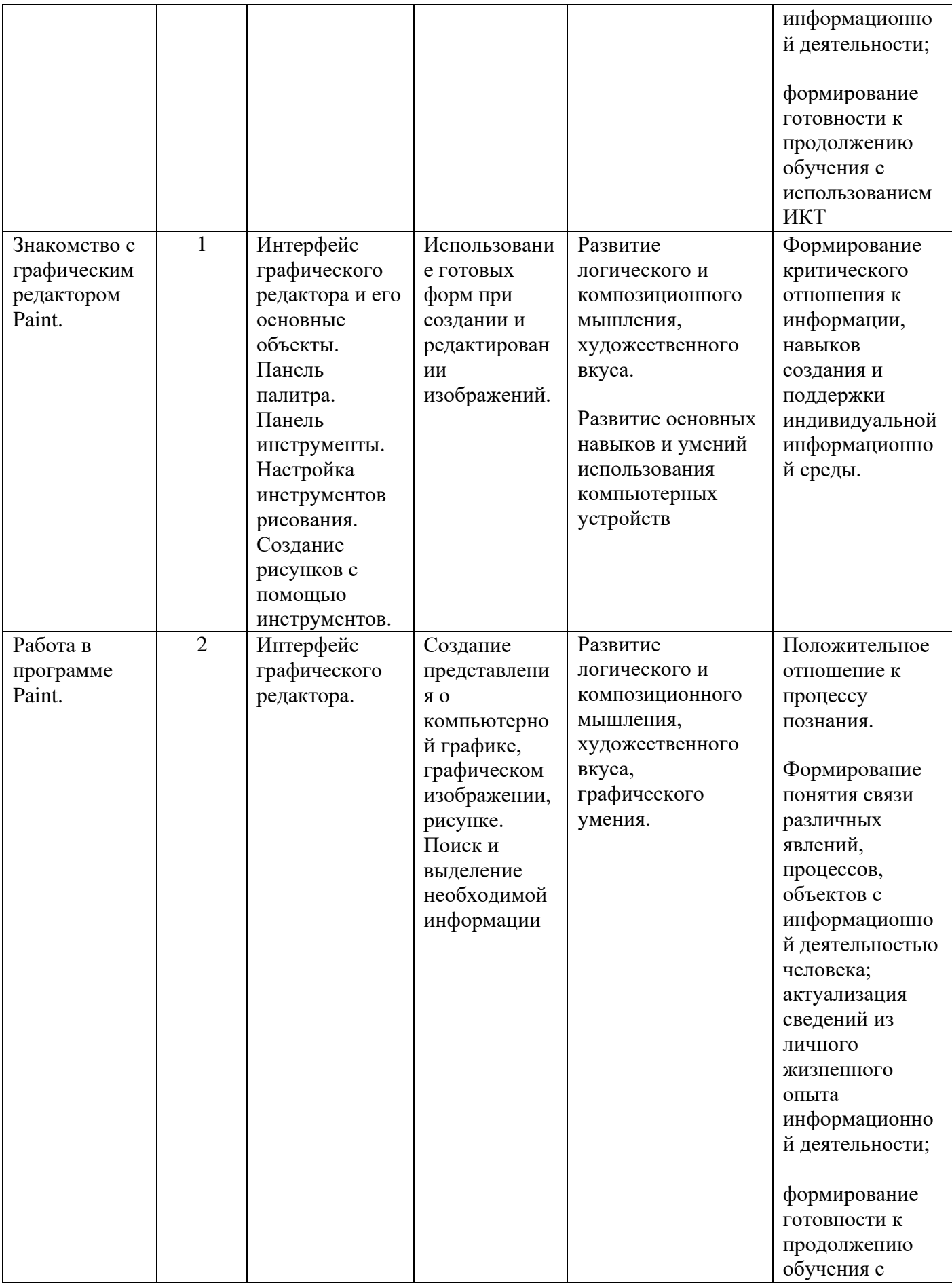

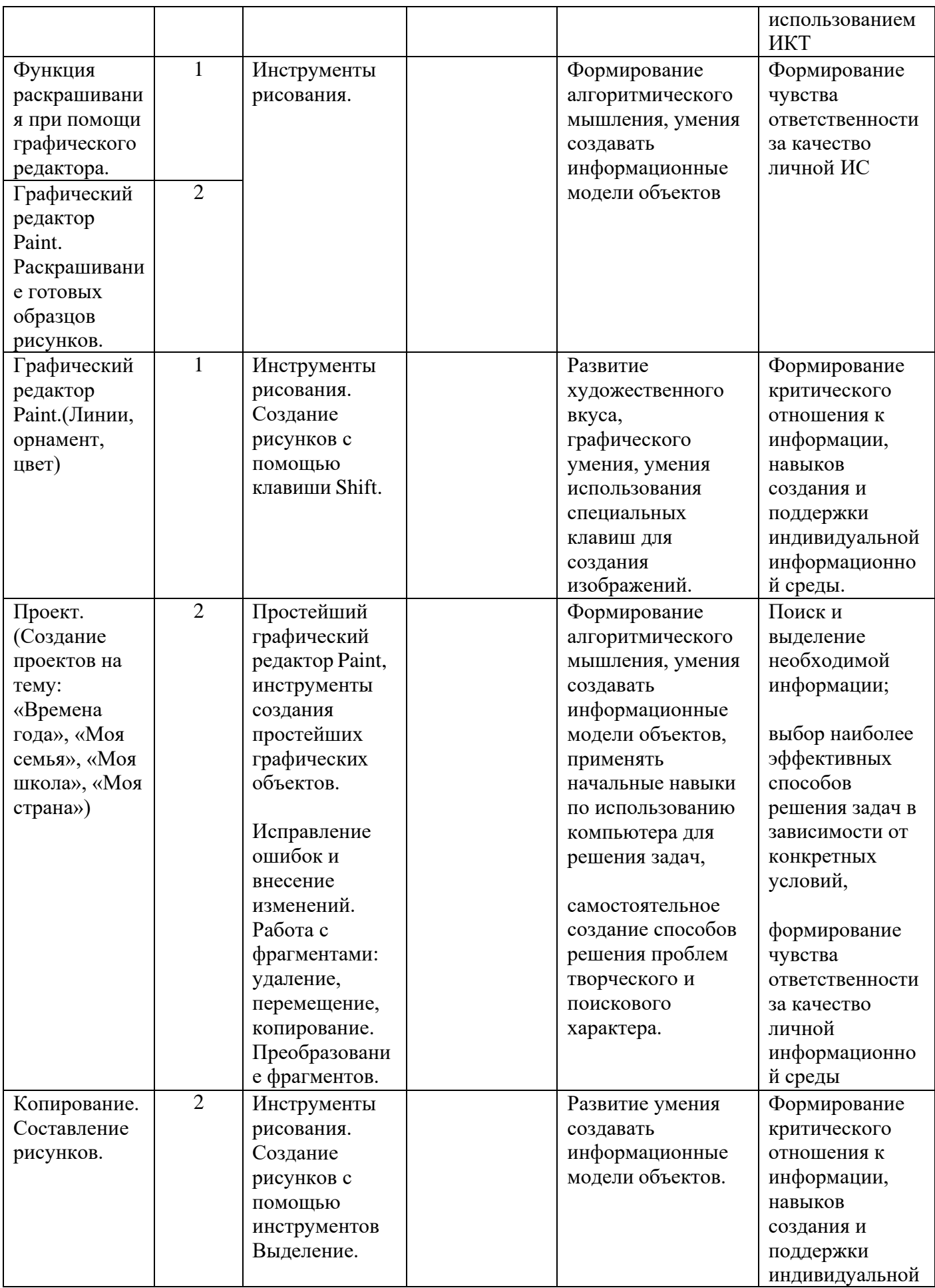

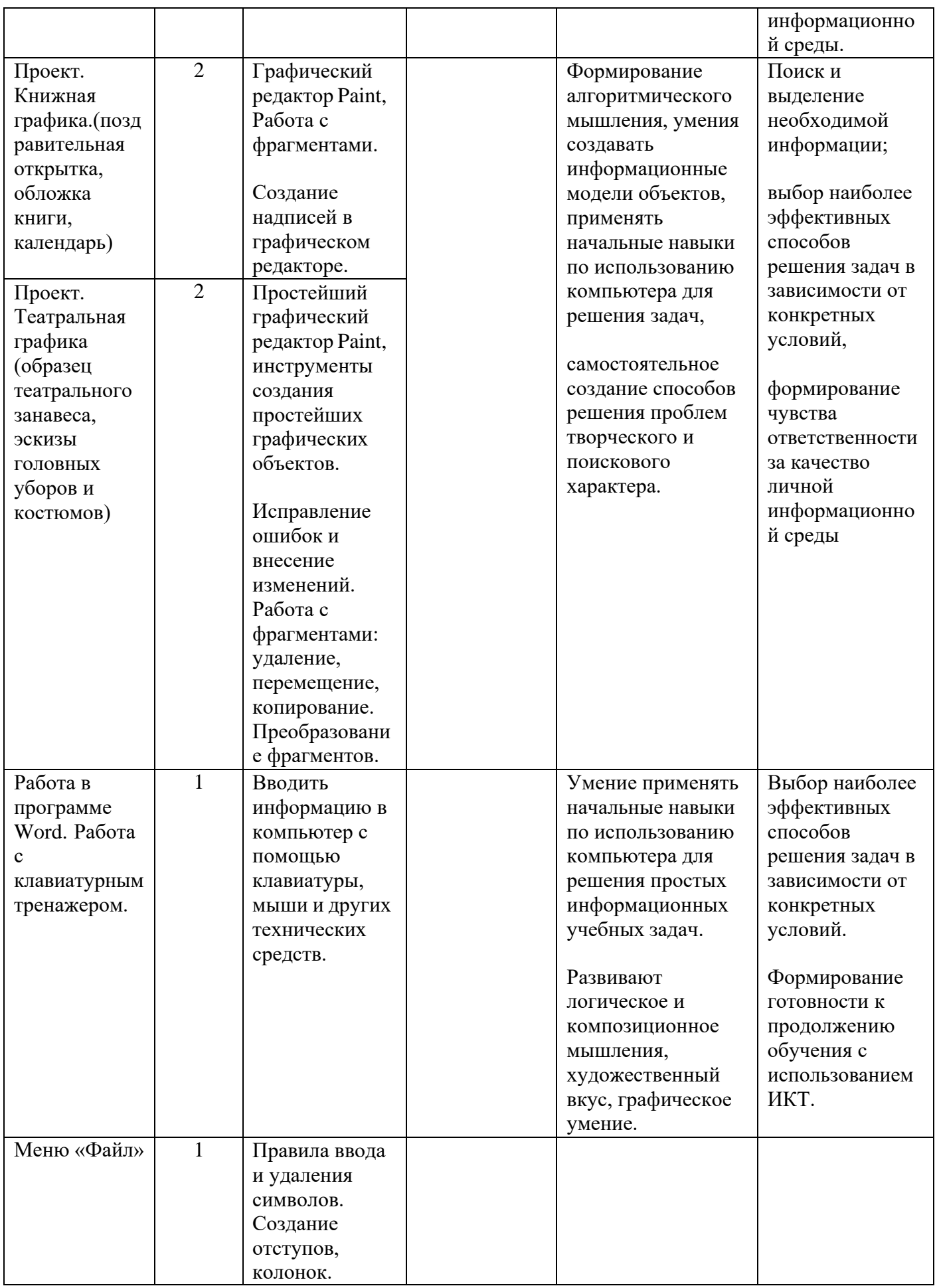

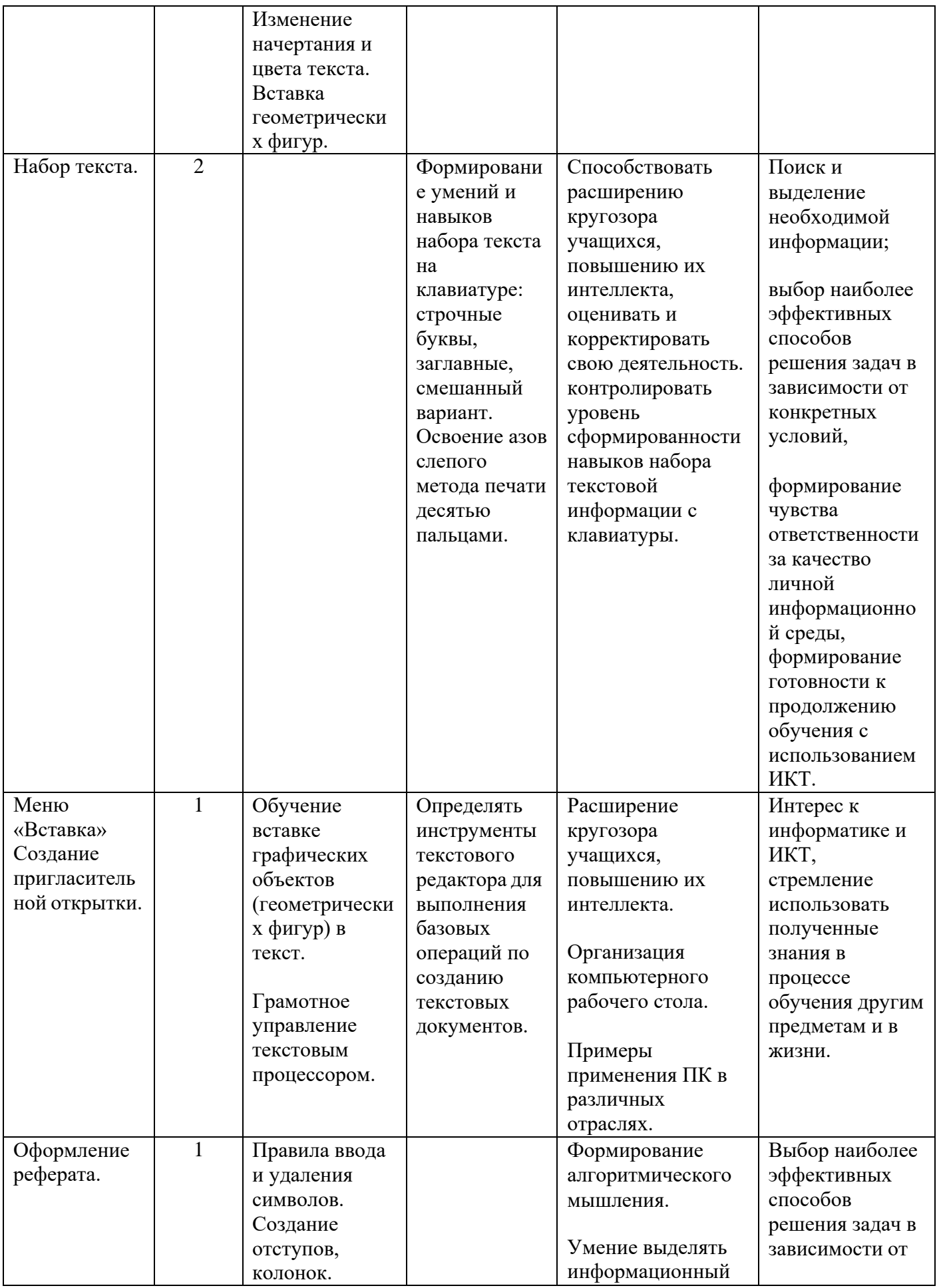

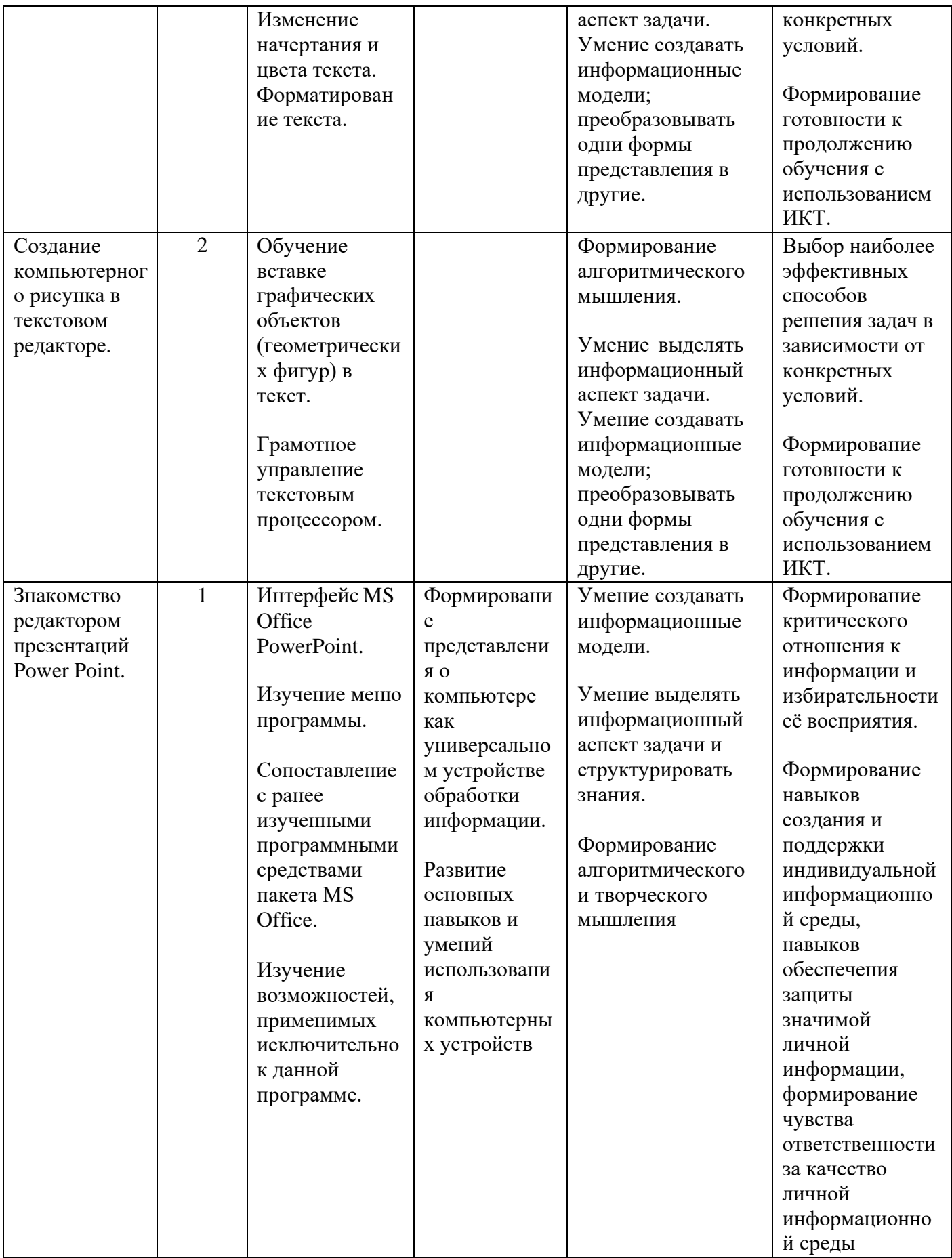

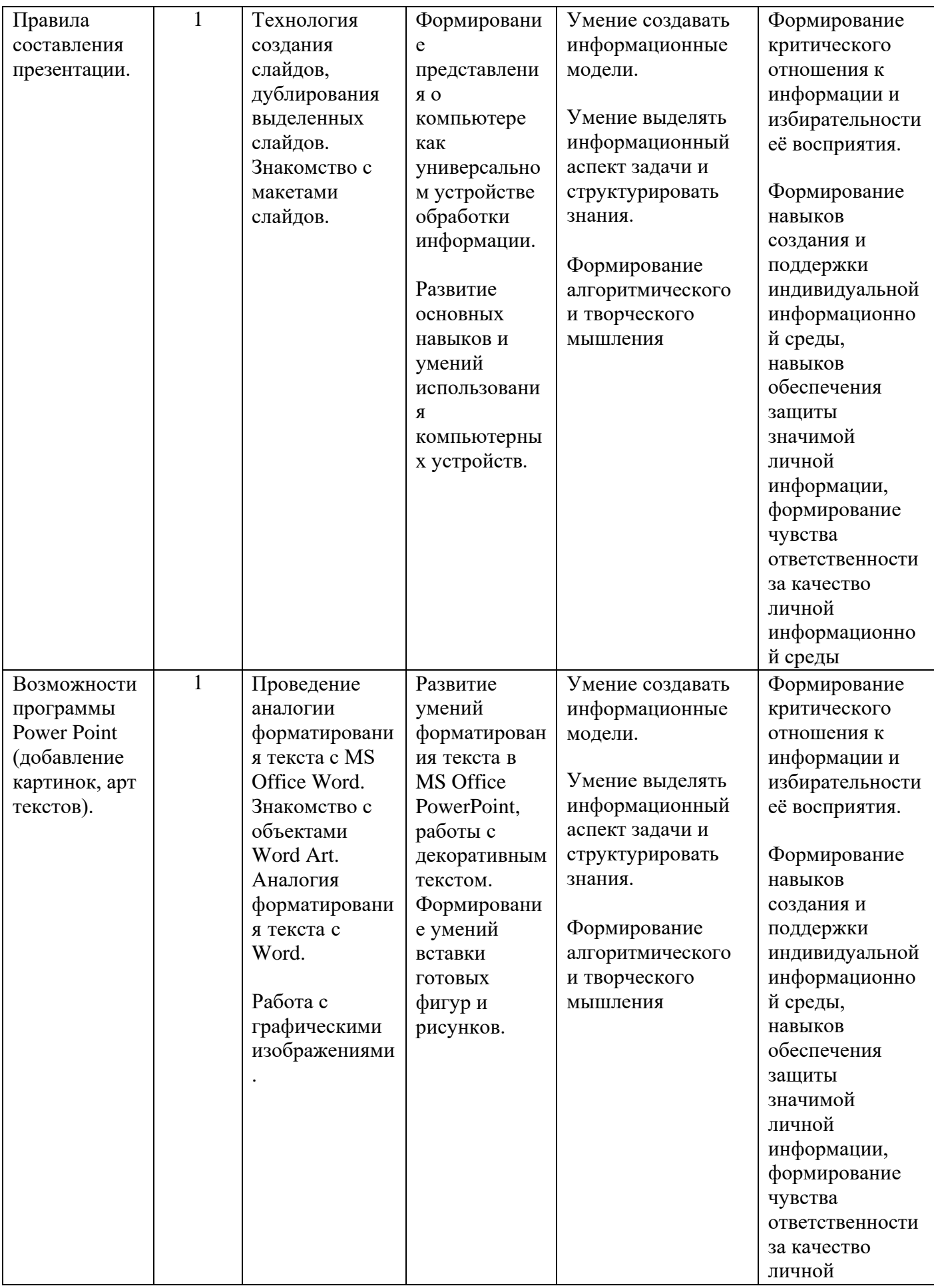

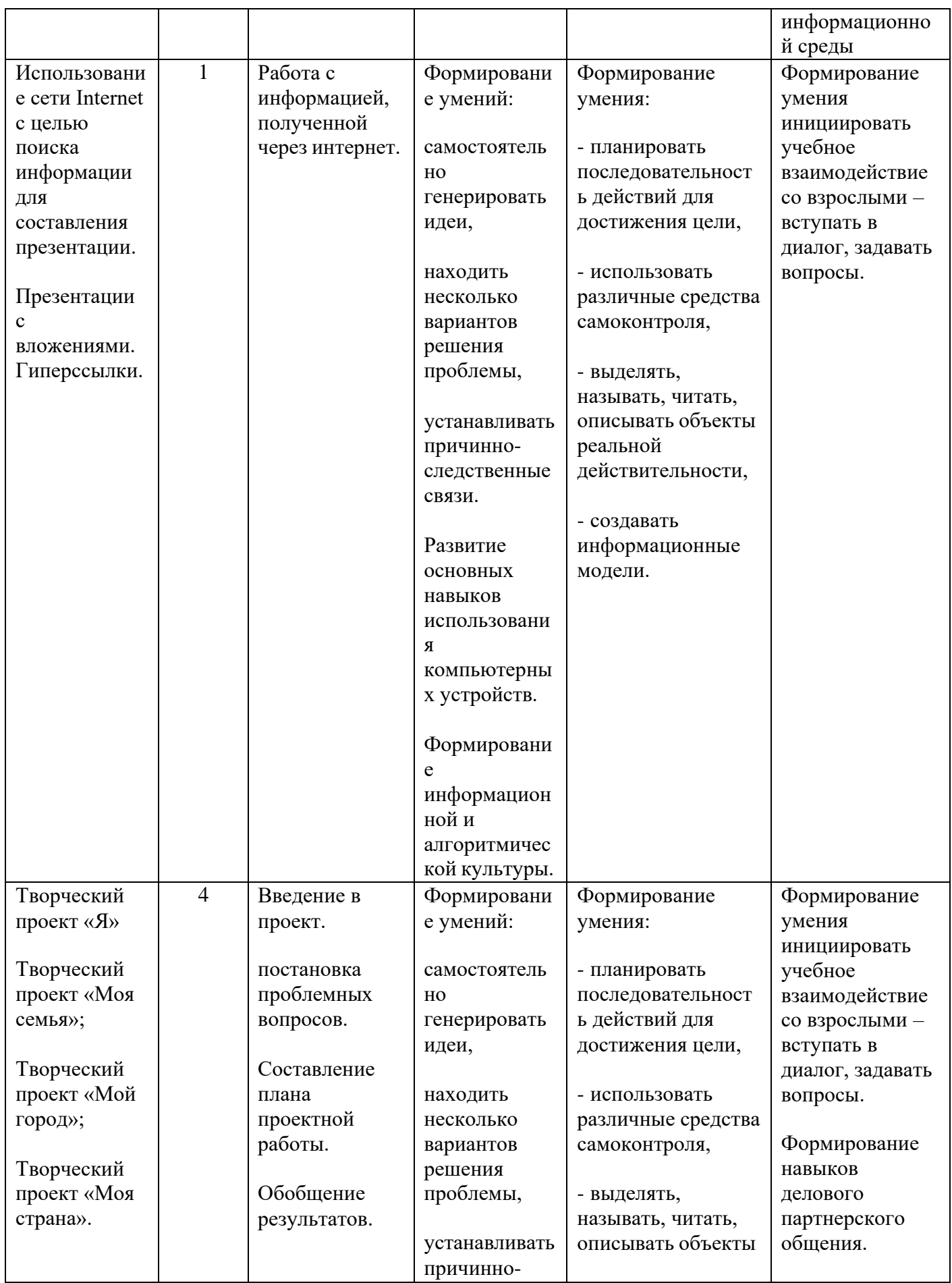

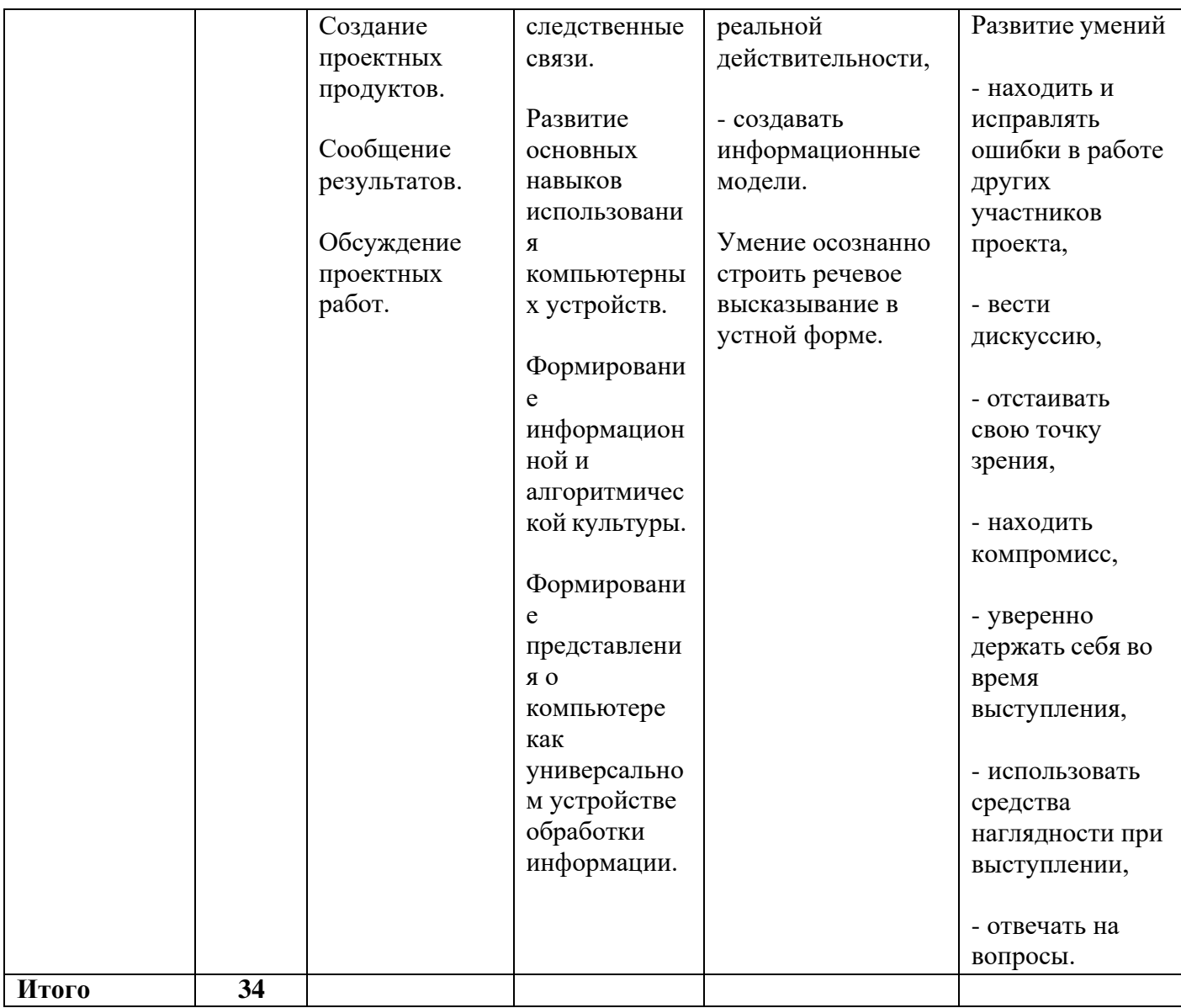